## Establishment of data center in Asia and west Pacific area

Seiji Tsuboi IFREE/JAMSTEC

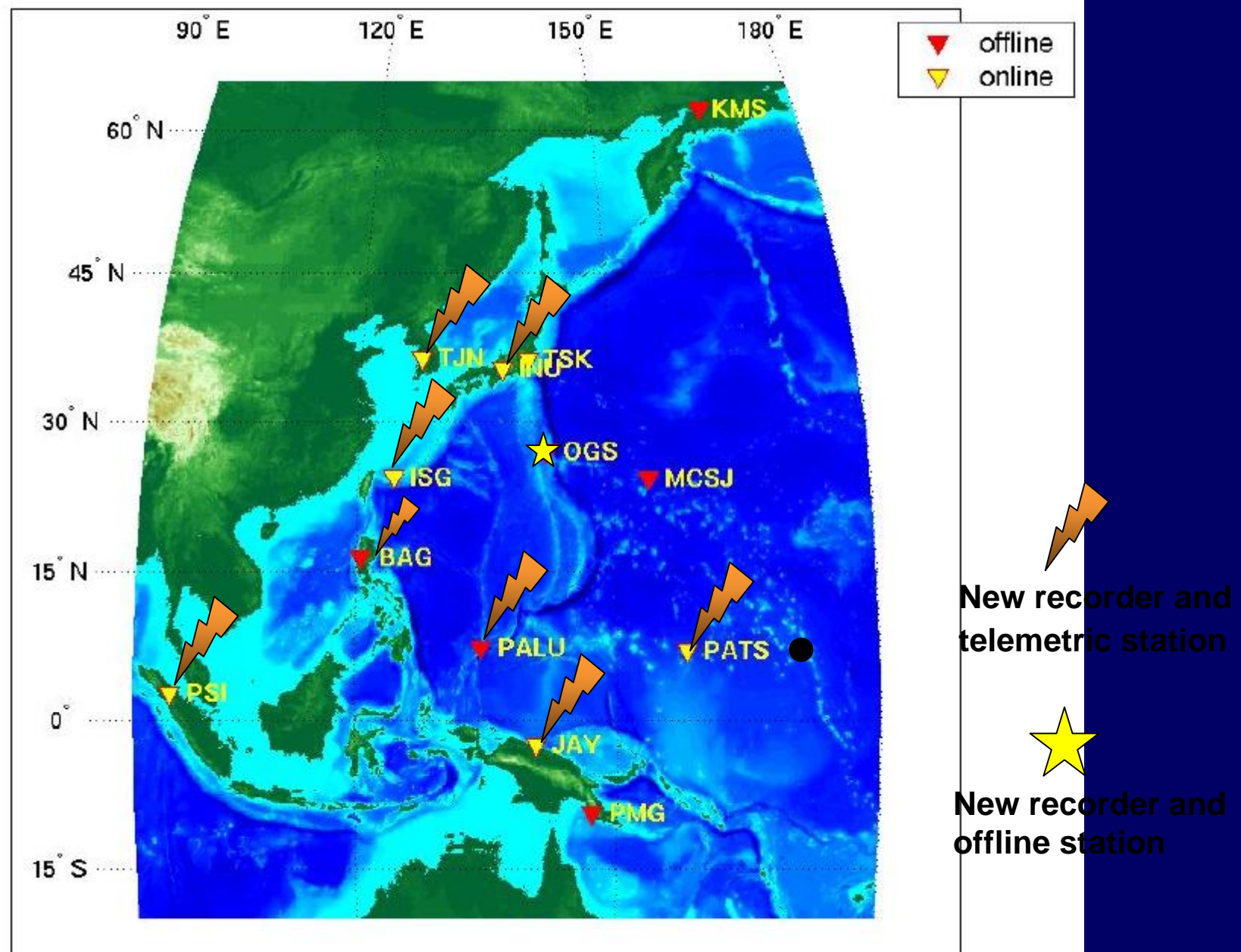

### Dec., 2004 a week ago before mega quake

Dec.26,2004 West off Sumatra M=9.0 Parapat, N.Sumatra

 $20^{\circ}$ 

 $16°$ 

 $12^{\circ}$ 

 $8^{\circ}$ 

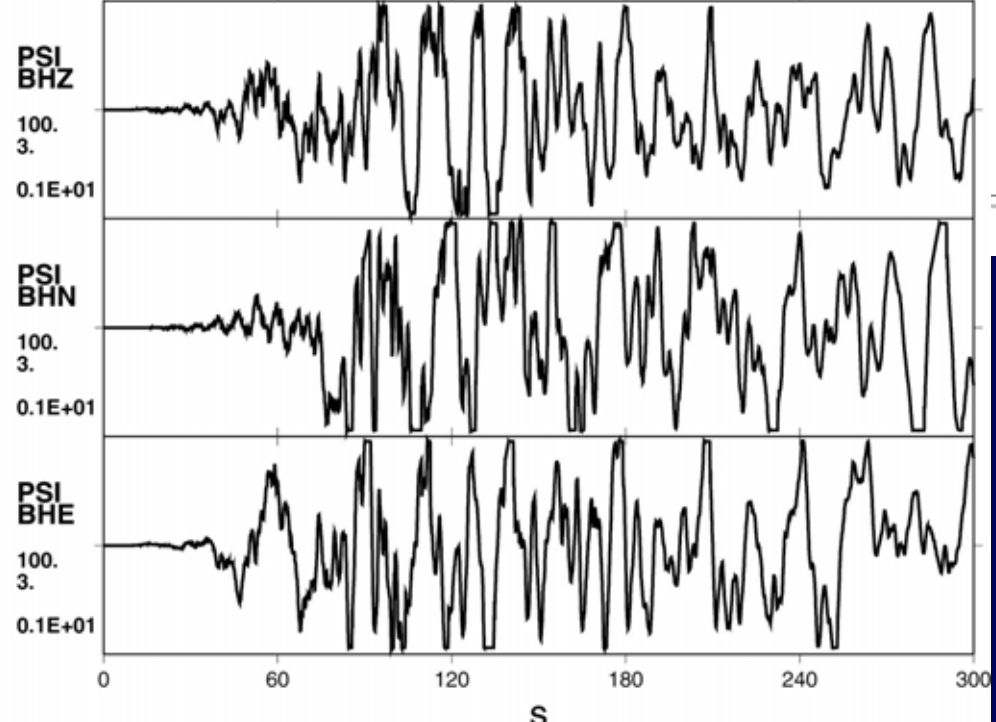

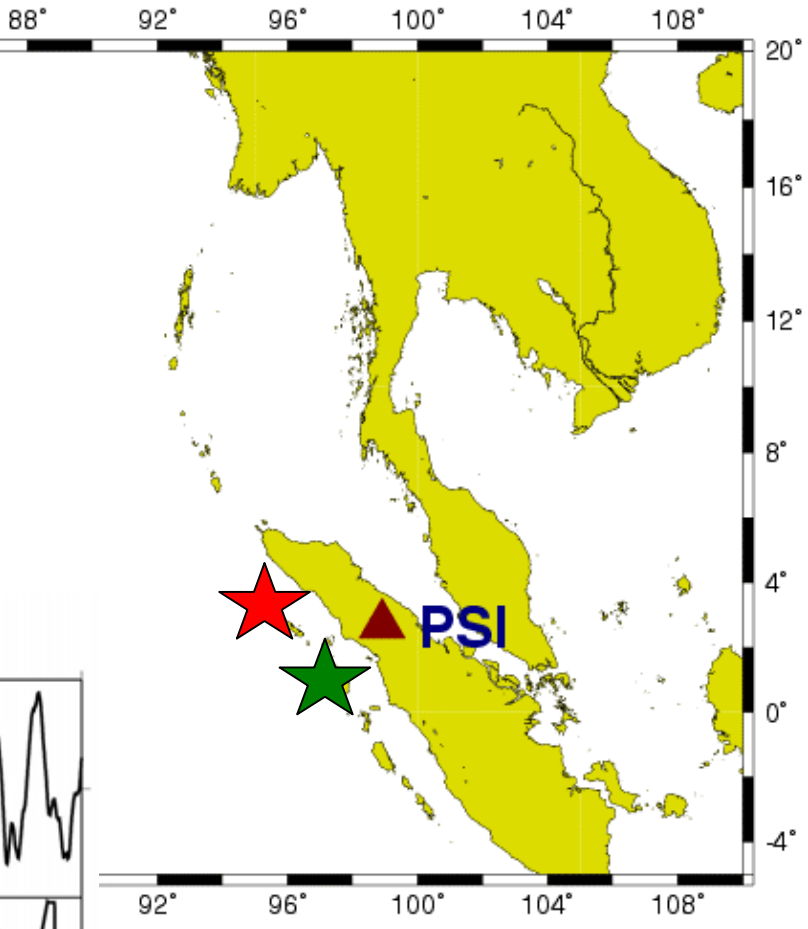

### **Dec.26,2004 Mw>9 Mar.28,2005 M=8.7**

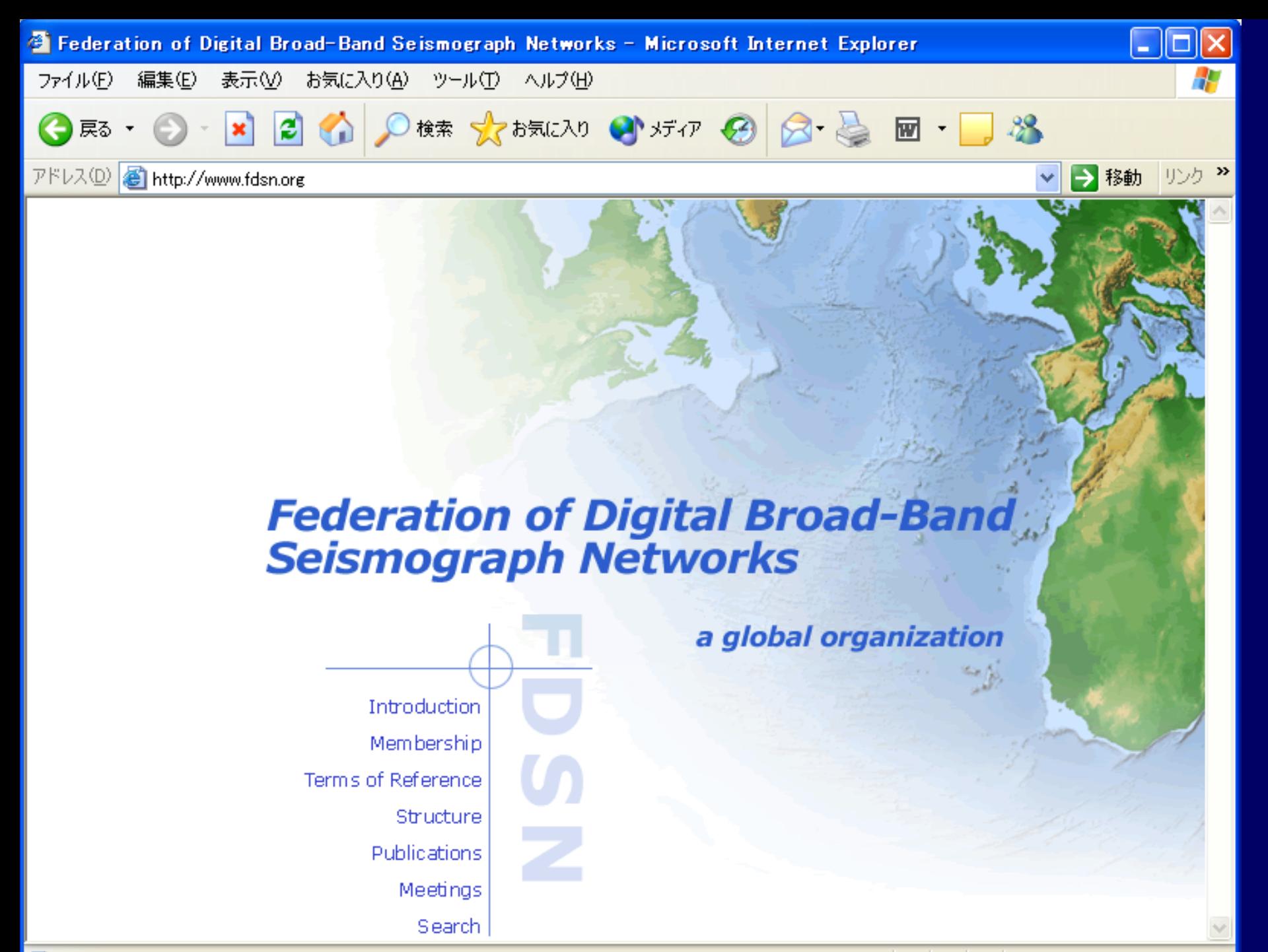

属 ページが表示されました

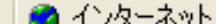

### Activities of FDSN WG-1

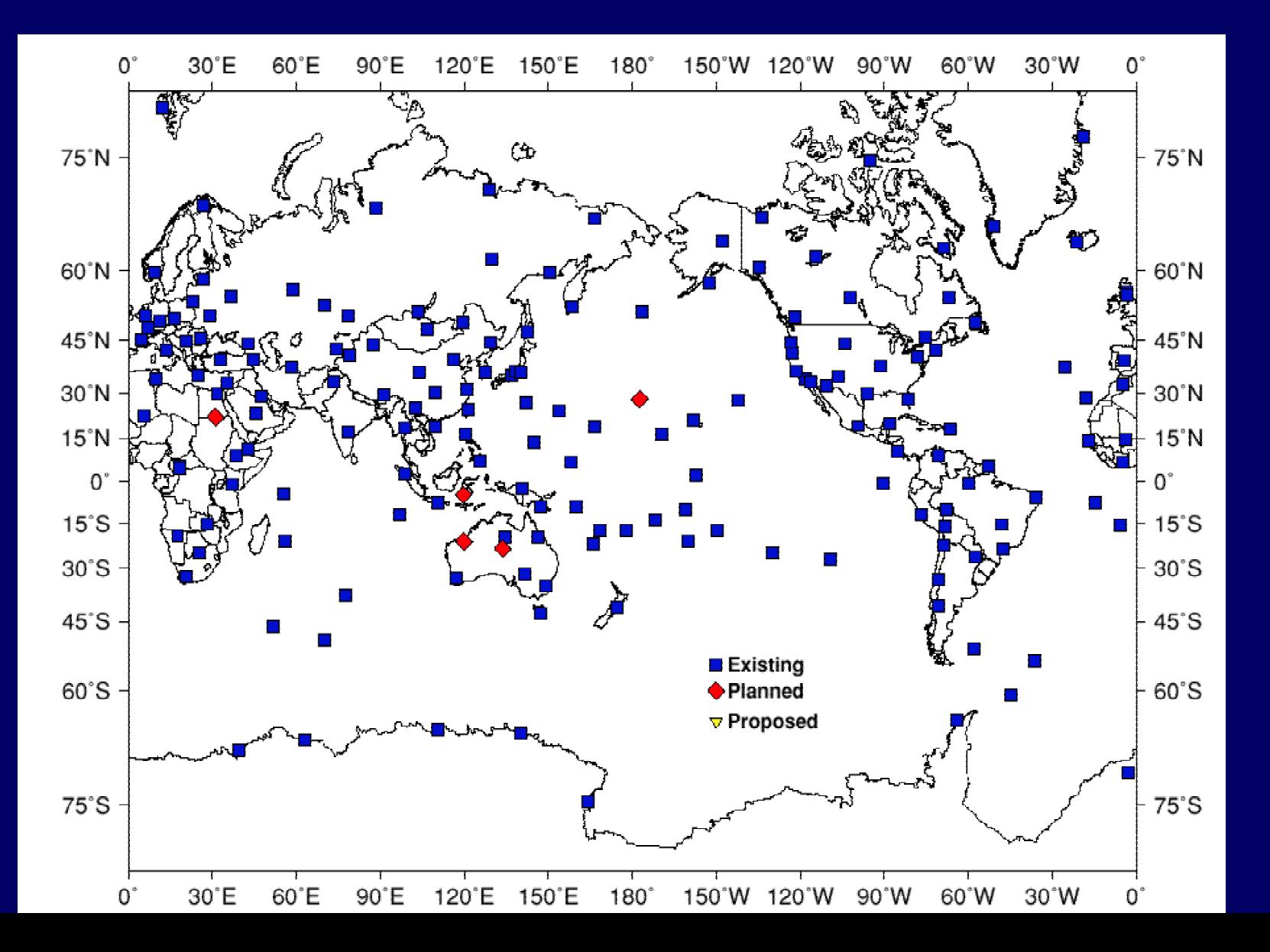

### Realtime data exchange

- $\blacksquare$  Realtime data transmission through the internet is common.
- $\epsilon$  SEED is used as data exchange format even in realtime.
- $\blacksquare$  Software to realize realtime data exchange: Antelope, Earthwarm, SEEDlink…

Offline retrieval by NetDC

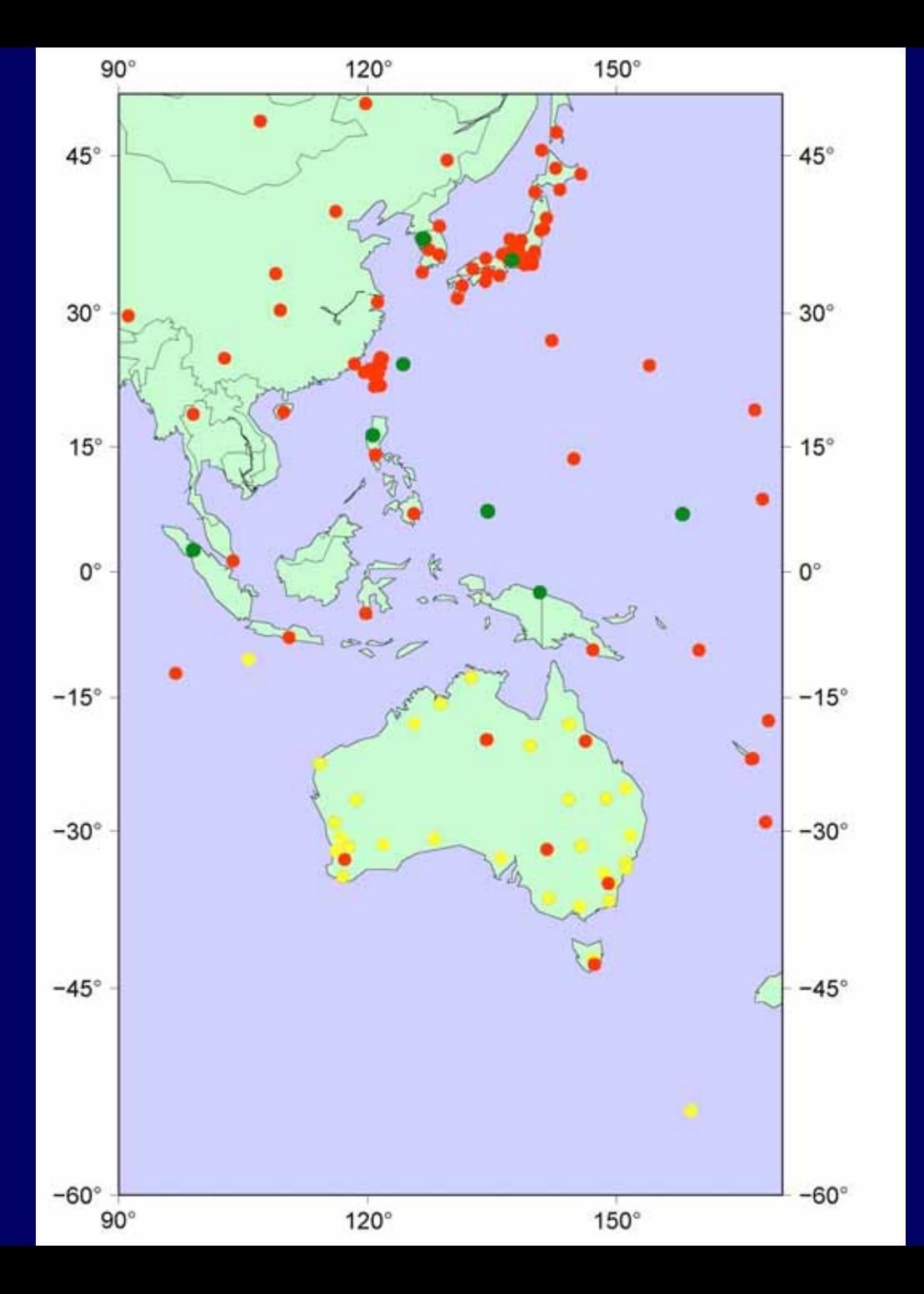

Most of the broadband stations in this area are connected to the internet these days…

### Network Data Center system

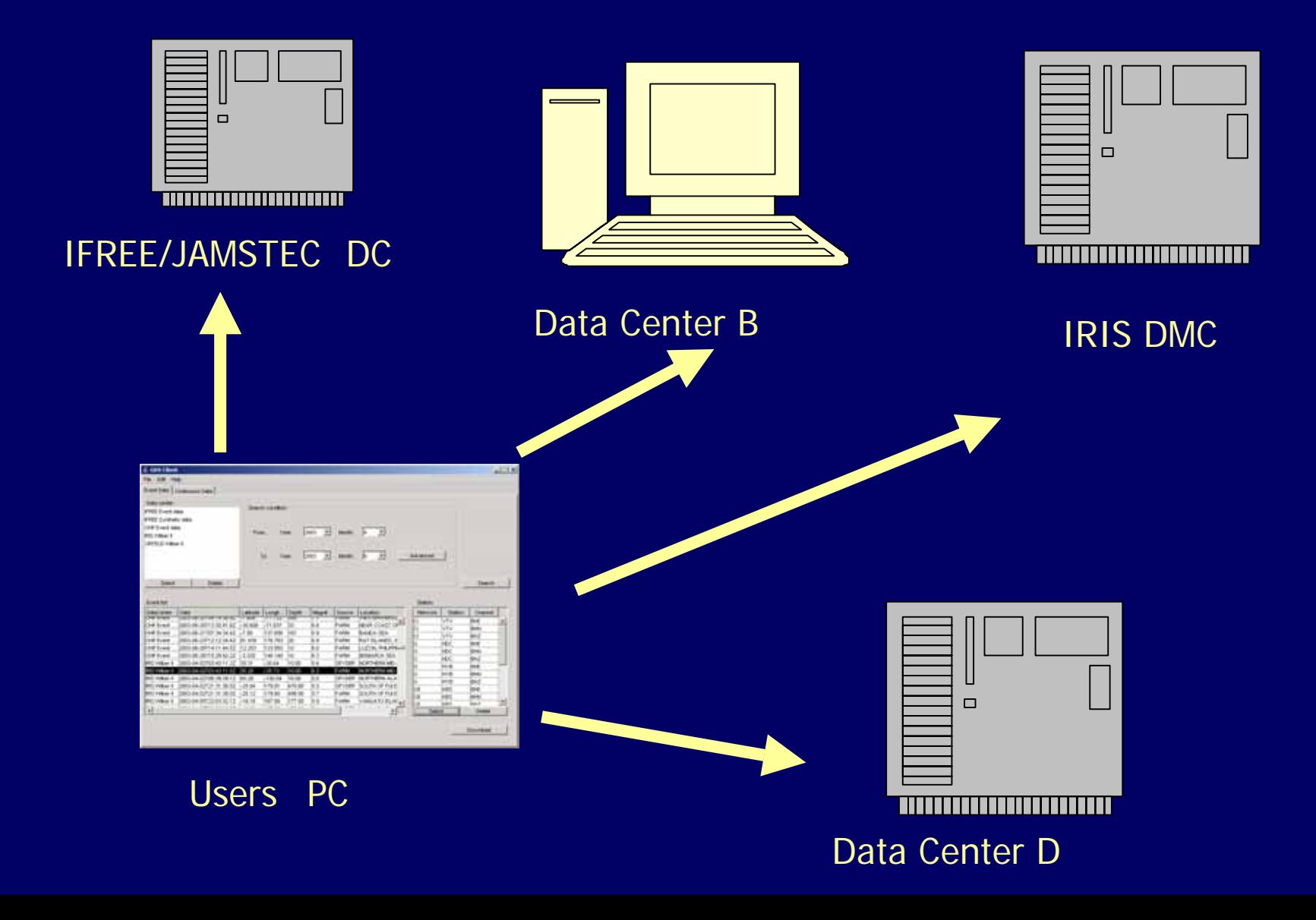

**Pacific Region Geophysical Network Data Center of IFREE/JAMSTEC** has archived broadband seismograms, geomagnetic, and geodetic data which are recorded by geophysical observation network in northwest Pacific region. These data are distributed through our web site using the Java-RMI based network data center system (Takeuchi et al., 2002). While developing this system we have realized that the current approach has several problems to build network data center system:

- It is necessary to install server software at each data center.
- It is possible that original data source might become obscure.

## Geophysical Data Service Client

 Using web services technology, differences among data centres are accommodated through WSDL

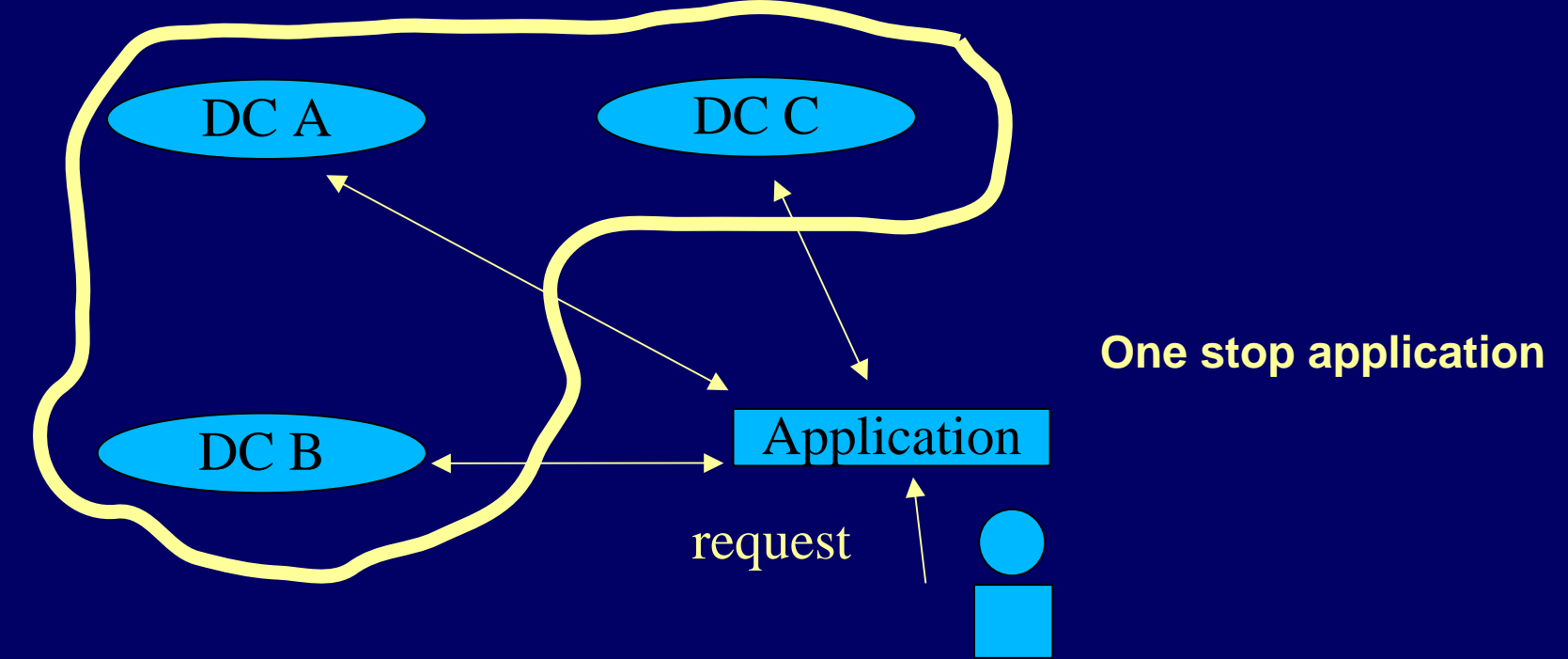

### Access to services

 $\epsilon$ GDS Client uses get and post method of http protocol to access data servers.

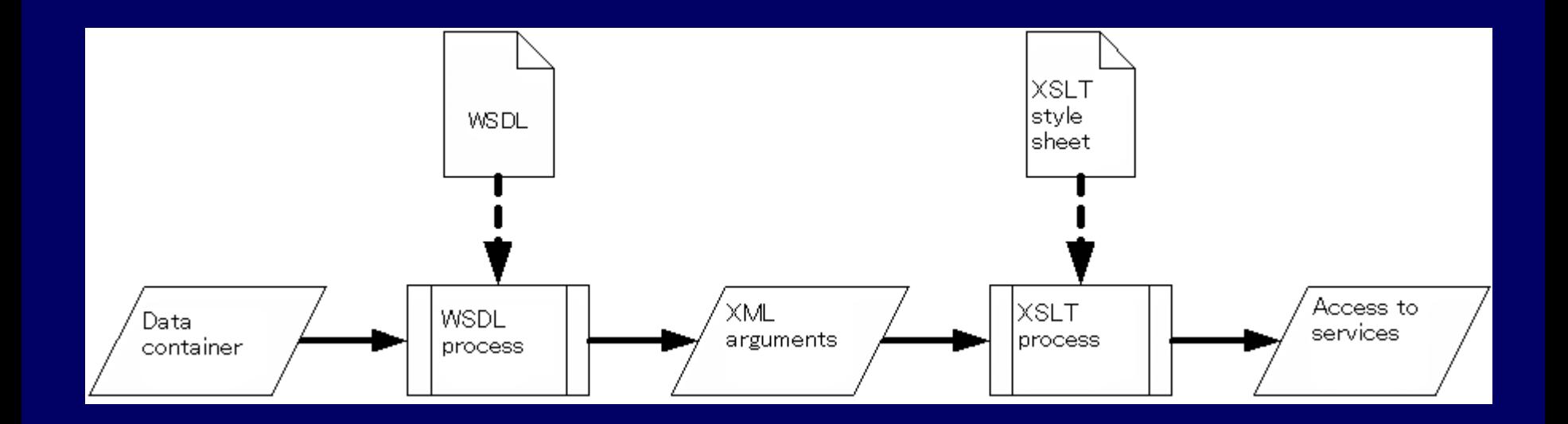

To access to other services, it is necessary to prepare WSDL and XSLT files.

### GDSClient software

- $\epsilon$ • <http://www.jamstec.go.jp/pacific21/>
- Following data centers are available through this software
	- IFREE NINJA (Continuous/Event data)
	- OHP DMC NINJA (Cont./Event)
	- **Hart Common** IRIS WebRequest(Cont), WilberII(Event)
	- **Hart Common** ORFEUS WebRequest, WilberII
	- IFREE Synthetic Seismograms

XML representation of SEED format for extension of current SEED format

### XML Representation of SEED format

- $\epsilon$  eXtensible Markup Language (XML) is a text-based language.
- $\epsilon$  XML documents use `tags' to establish hierarchical data structure and named values.
- $\blacksquare$  XML can be used for most of all major platforms.
- $\blacksquare$ XML is a basic technology for networking.

## Advantages of using XML

- $\epsilon$  Header structure of SEED is modular, which can be easily represented by XML.
- $\epsilon$  Data structure of XML is flexible, because length of any fields is not fixed.
- $\bullet$  XML has its schema language –XML-Schema, which can be used for validation of XML document.

### Design requirements of conversion of SEED to XML representation

- Entities described in the current SEED headers should be identical to those described in XML representation.
- $\blacksquare$  Changes in structures of SEED headers should be as small as possible.
- XML document should have structures that allow validation with XML-Schema language.

### Chapter 2 • An Overview of SEED

 $\overline{1}$ 

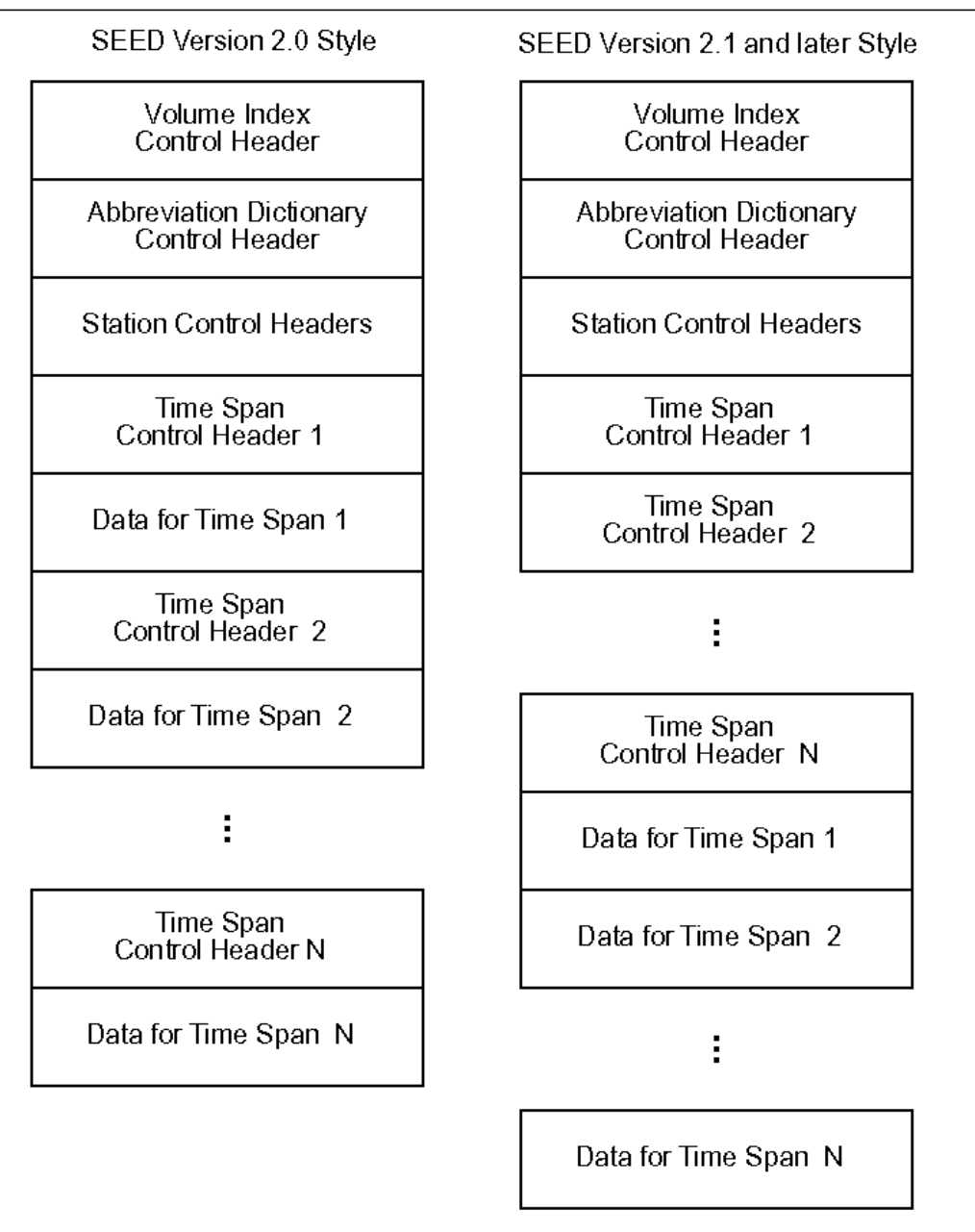

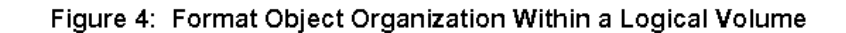

## Conversion of control header

<?xml version="1.0" ?><xseed><volume\_control\_header> <!--For blockettes in volume control header --></volume\_control\_header> <abbreviation dictionary control\_header> <!--For blockettes in abbreviation dictionary control header --> </ abbreviation\_dictionary\_control\_header <sup>&</sup>gt; <station control header> <!--For blockettes in volume control header --></station\_control\_header> <timespan\_control\_header> <!--For blockettes in volume control header --></timespan\_control\_header> </xseed>

### Conversion of blockette

Blockette will be represented as follows with blockette name as 'blockette\_name', and blockette type as '555', <blockette\_name blockette="555"> <!-- Fields to be inserted --></blockette\_name> *'Length' field is not required in XML representation.*

### Example of conversions: Volume identifier blockette

<volume\_identifier blockette="010"> <version\_of\_format >Trial</version\_of\_format> <logical\_record\_length>12</logical\_record\_length> <beginning\_time>1992-01- 01T00:00:00.0000</beginning\_time> <end\_time>1992-01-02T00:00:00.0000</end\_time> <volume\_time>1993-01-29</volume\_time> <originating\_organization>IRIS\_DMS</originating\_organ ization><label>Data for 1992-01-01</label>

</volume\_identifier>

### [10] Volume Identifier Blockette

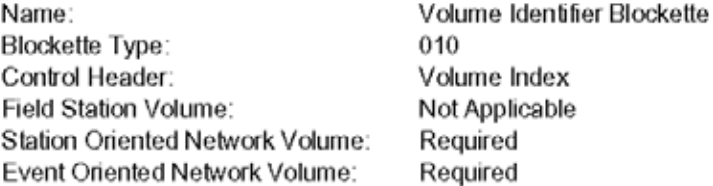

This is the normal header blockette for station or event oriented network volumes. Include it once at the beginning of each logical volume or sub-volume.

### Sample:

010009502.1121992,001,00:00.000.0000~1992,002,00:00:00.0000~1993, 029~IRIS DMC~Data for 1992,001~

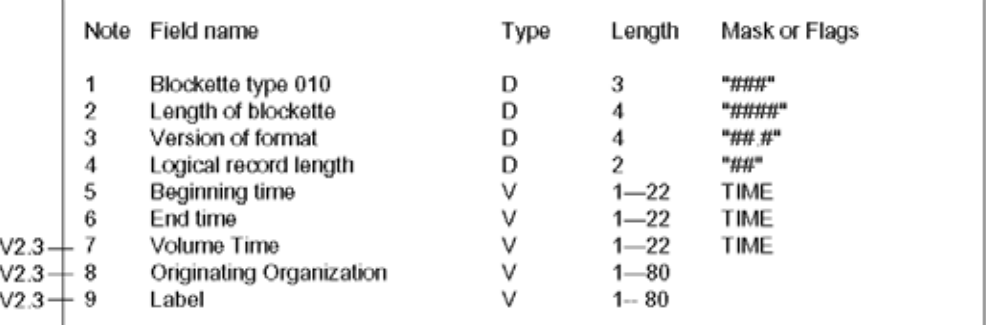

Notes for fields:

- Standard blockette type identification number. 1
- $\mathfrak{2}$ Length of the entire blockette, including the 7 bytes in fields 1 and 2.
- 3 Version number of the format, currently "V2.3."
- $\overline{4}$ Volume logical record length, expressed as a power of 2. A 4096 byte logical record would have "12" in this field. Logical record lengths can be from 256 bytes to 32,768 bytes. 4096 bytes is preferred.
- 5 The earliest time seen in the time span list for this logical volume.
- 6 The latest time on the logical volume.
- 7 The actual date and time that the volume was written.
- 8 The organization writing the SEED volume.
- 9 An optional label that can be used to identify this SEED volume. For instance a label

## Data Records(1) Separated header file and data

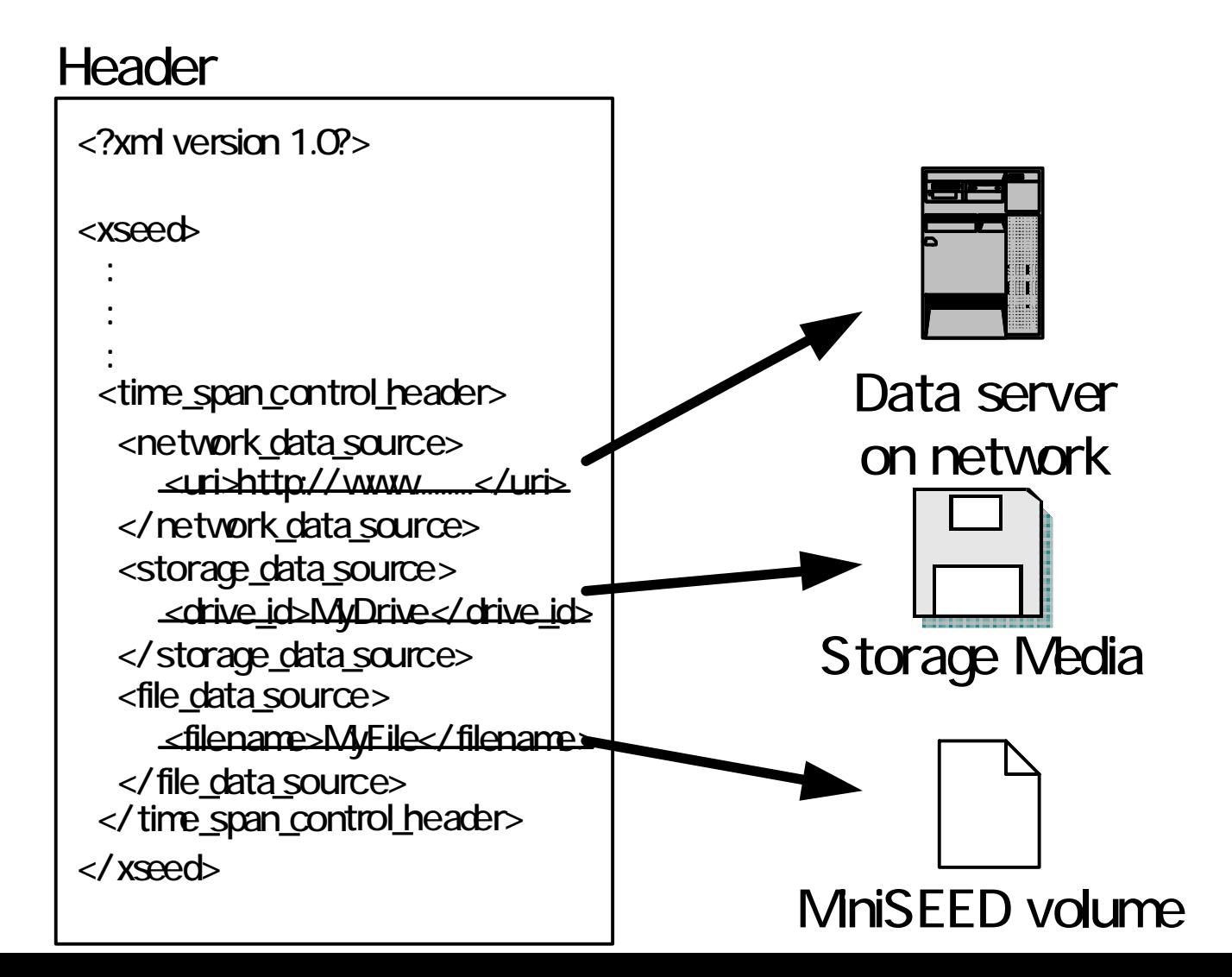

### Data records (2) decoded in base64

<data\_records>

- <data\_record sequence\_number="000001">
- <data header>
	- header information
- </data header>
- <chunk data\_record\_length="4048"> 6AMAAAoBDAAAAAAAAAAAAAKpqqr egAIAREAXQBM/8H/FP/GALoAlxqpaqon
- 
- </chunk>
- </data record>
- </data records>

### XML-SEED formatted data are now provided through Pacific21 Data Center

- •• <http://www.jamstec.go.jp/pacific21/xmlninja>
- Seismograms are formatted either in format1 (binary mini-seed) or format2 (base64 encoded mini-seed)
- Software to convert full-SEED volume to XML-SEED and to read XML-SEED volume are also provided through the Pacific21 Data Center

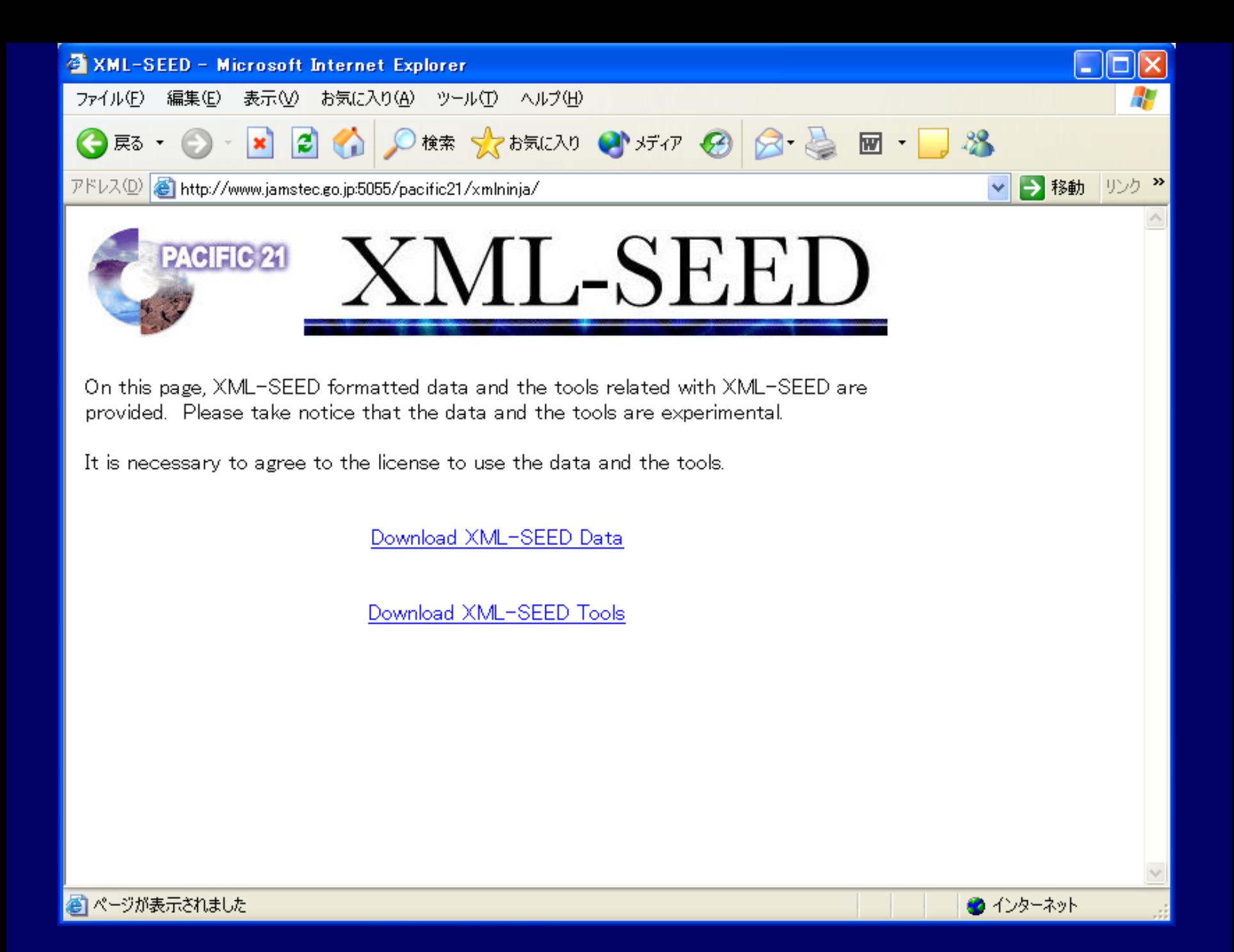

### xrdseed

- $\epsilon$  Reads XML-SEED volumes and output header information and seismograms.
- Based on rdseed
- $\blacksquare$ Runs on Solaris8/SPARC platform.

### Google Earth as geophysical data viewer

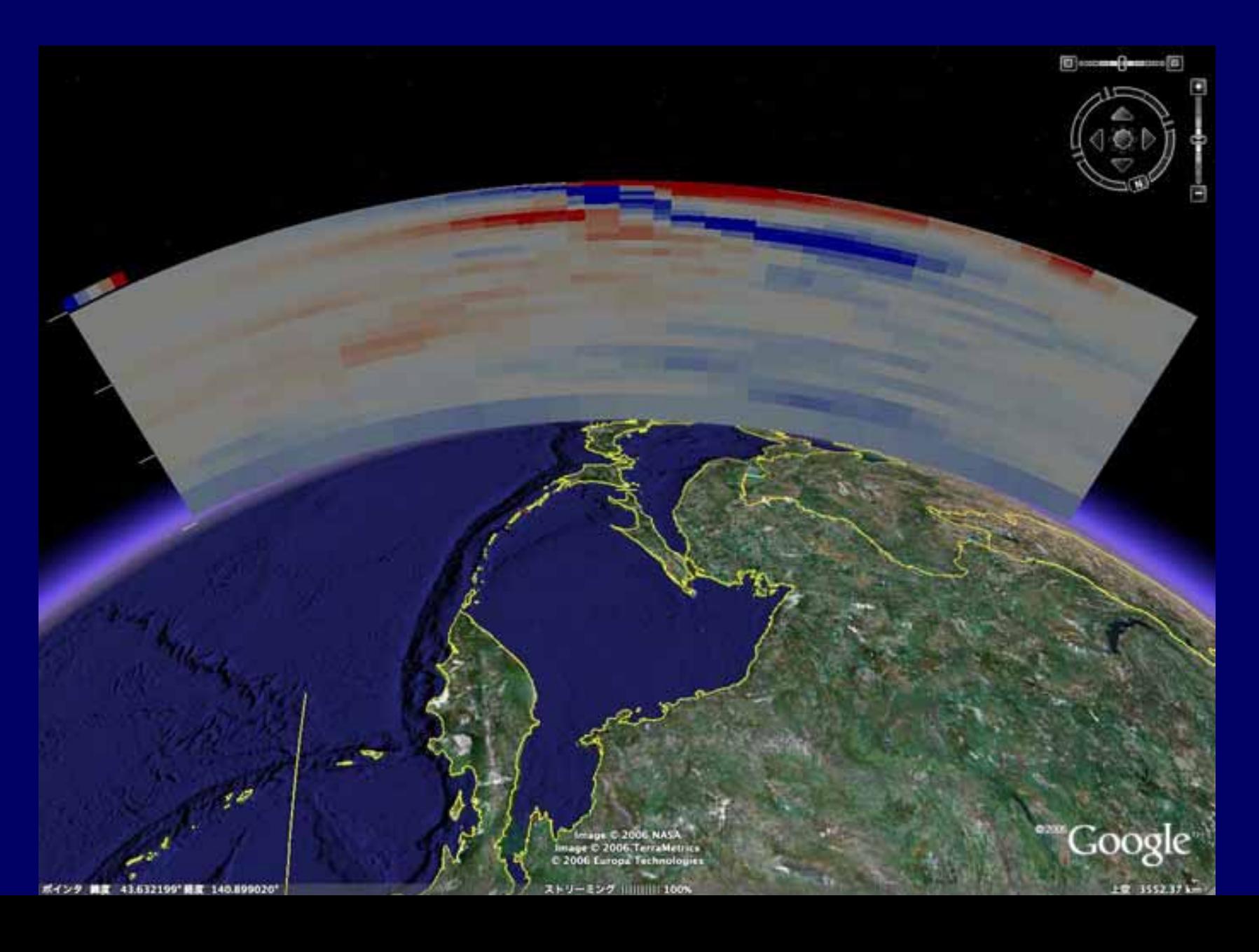

# Summary

- Realtime data exchange We will have a symposium on Mar. 22-23 on data exchange in Yokohama, Japan.
- Network Data Center system by using web services
- XML SEED for broadband seismograms
- <http://www.jamstec.go.jp/pacific21/xmlninja>
- XML SEED for synthetic seismograms [http://www.jamstec.go.jp/pacific21/ninja\\_synth](http://www.jamstec.go.jp/pacific21/ninja_synth)